# *C-more* **Micro-Graphic Specifications**

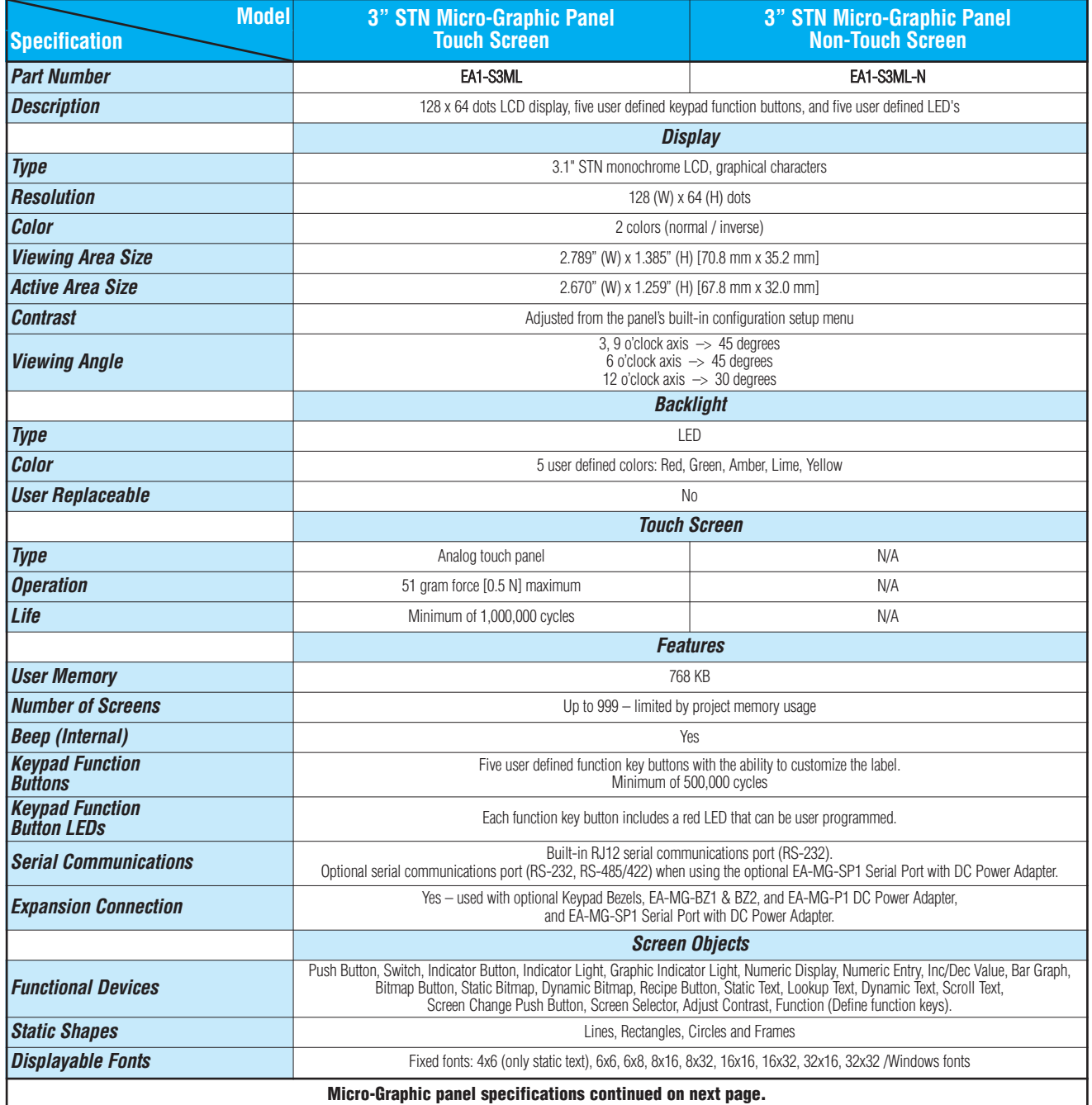

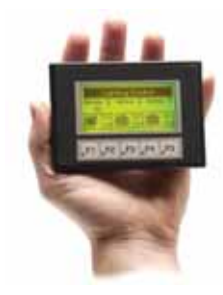

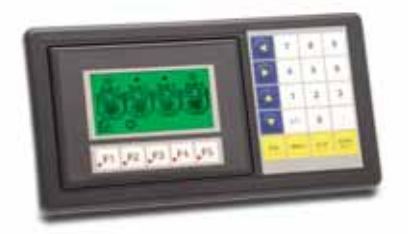

NOTE: Photo includes EA-MG-BZ2

# *C-more* **Micro-Graphic Specifications**

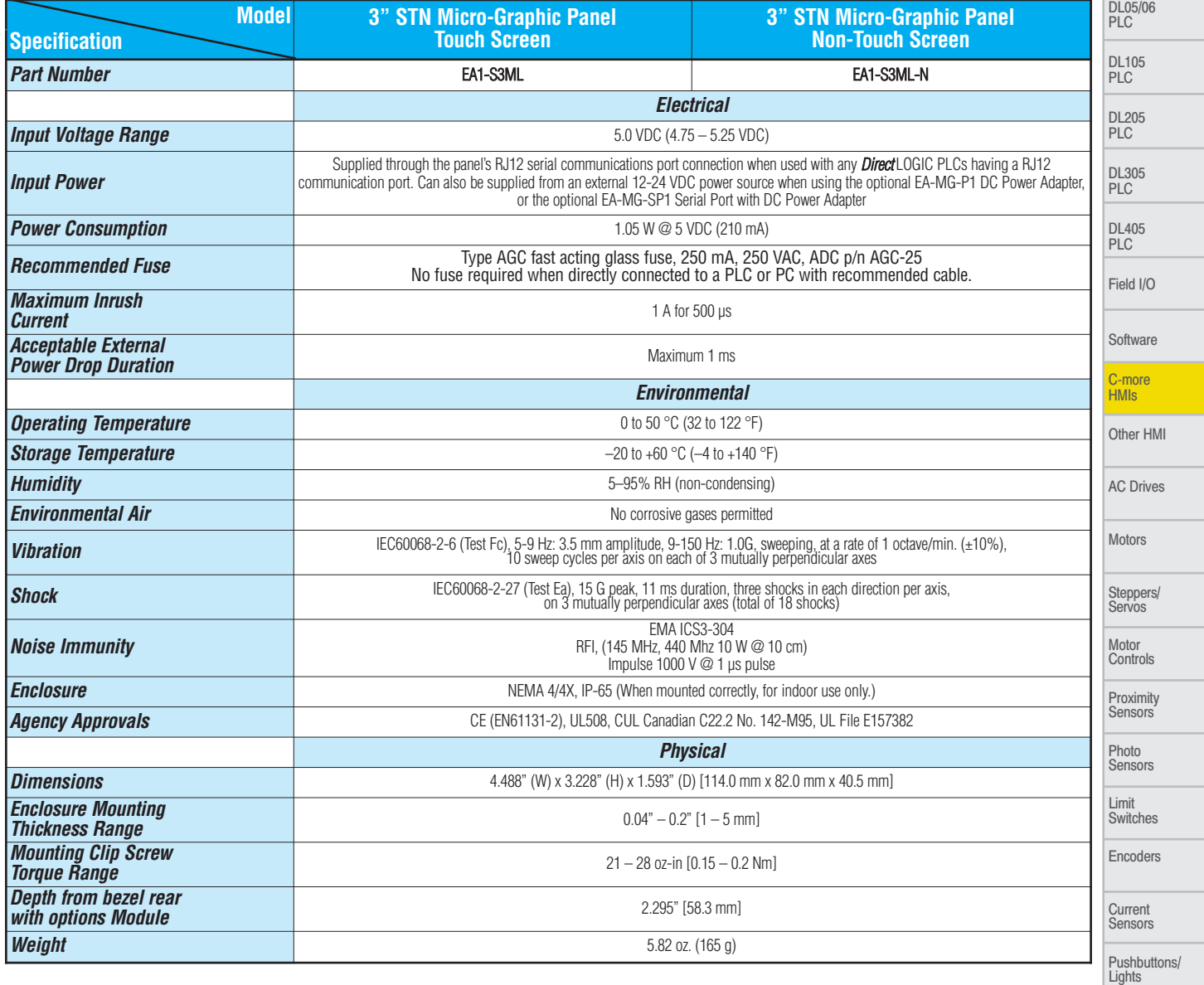

**NOTE: The environmental specifications for the panels shown above are also applicable for the C-more Micro-Graphic accessories shown later in this section of the catalog.**

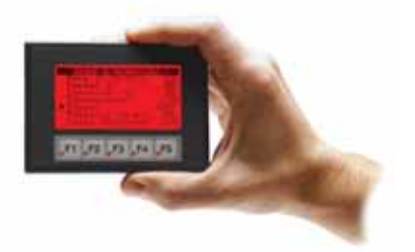

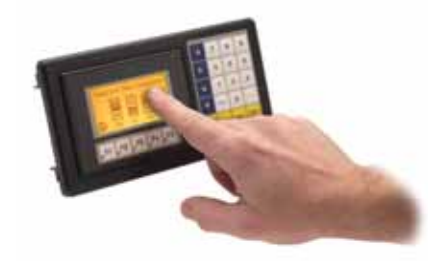

NOTE: Photo includes EA-MG-BZ2

PLC Overview

Process

Relays/ Timers Comm.

TB's & Wiring

Power

Circuit Protection Enclosures

Appendix

Part Index

# *C-more* **Micro-Graphic Programming Software**

### FREE Software!

*C-more* Micro-Graphic Programming Software can be downloaded at no charge or a CD version may be purchased by ordering EA-MG-PGMSW. The software requires a USB port on your PC to connect to the *C-more* Micro-Graphic panel. Software Help Files are included in the download. This software can only be used to program the *C-more* Micro-Graphic panel (not the *C-more* 6" through 15" touch panels).

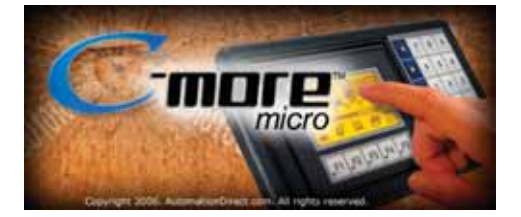

*C-more* Micro-Graphic Programming Software is a spin-off of its powerful sibling *C-more* Touch Panel. It offers very high end features designed to reduce your configuration time. Simply drag and drop the objects from the object bar (right side of screen) onto the the screen construction area. Then configure your PLC tags and click on the objects you wish to use. Use the built-in simulator to review your work on your PC before ever downloading your project! The time saving benefits of the *C-more* configuration software could easily pay for the panel. Check out www.C-moreMicro.com to download a free version.

### **Thumbnail** project preview pane

Helps keep track of multi-screen projects.

# Built-in project simulator

- Runs your project on your PC
- Test all of your screens before downloading
- Time savings pays for the panel

### Built-in user object/screen libraries

Save time by re-using your custom objects and screens.

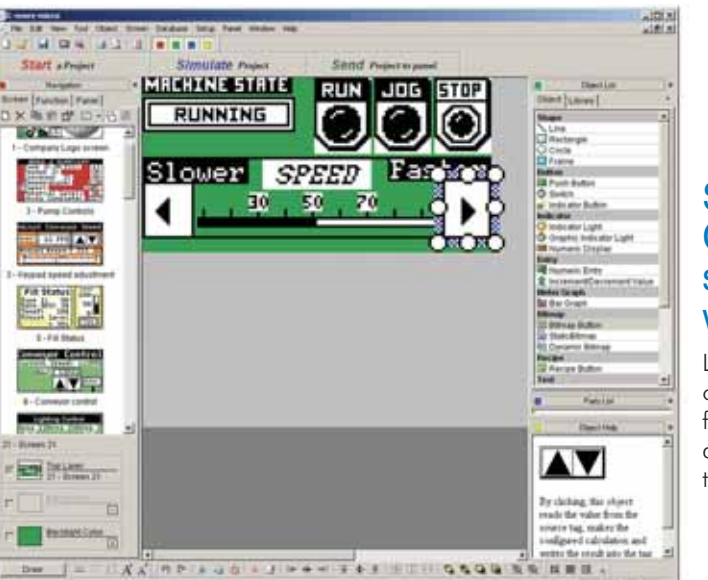

### **Scrolling Object** selection window

Lets you find the object you want fast. Just drag and drop it on the screen.

## Scrolling help window

Gives you helpful information on each object

## PC requirements

Following are the minimum system requirements for running *C-more* Micro-Graphic Programming Software, EA-MG-PGMSW, on a PC:

- USB port for project transfer from software to touch panel
- Personal Computer with a 333 MHz or higher processor (CPU) clock speed recommended; Intel® Pentium/Celeron family, or AMD® K6/Athlon/Duron family, or compatible processor recommended
- Keyboard and Mouse or compatible pointing device
- Super VGA color video adapter and monitor with at least 800 x 600 pixels resolution (1024 x 768 pixels recommended) 64K color minimum
- 150 MB free hard-disk space
- 128 MB free RAM (512 MB recommended)
- CD-ROM or DVD drive for installing software from the CD or internet access to download
- Operating System Windows® XP Home / Professional Edition with Service Pack 2, Windows® 2000 with Service Pack 4, or Windows® Vista

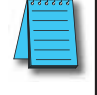

**NOTE: C-more Micro-Graphic panels offer next generation features and because of this, the new programming software does not convert older EZText or Optimate projects.**

# *C-more* **Micro-Graphic Programming Software**

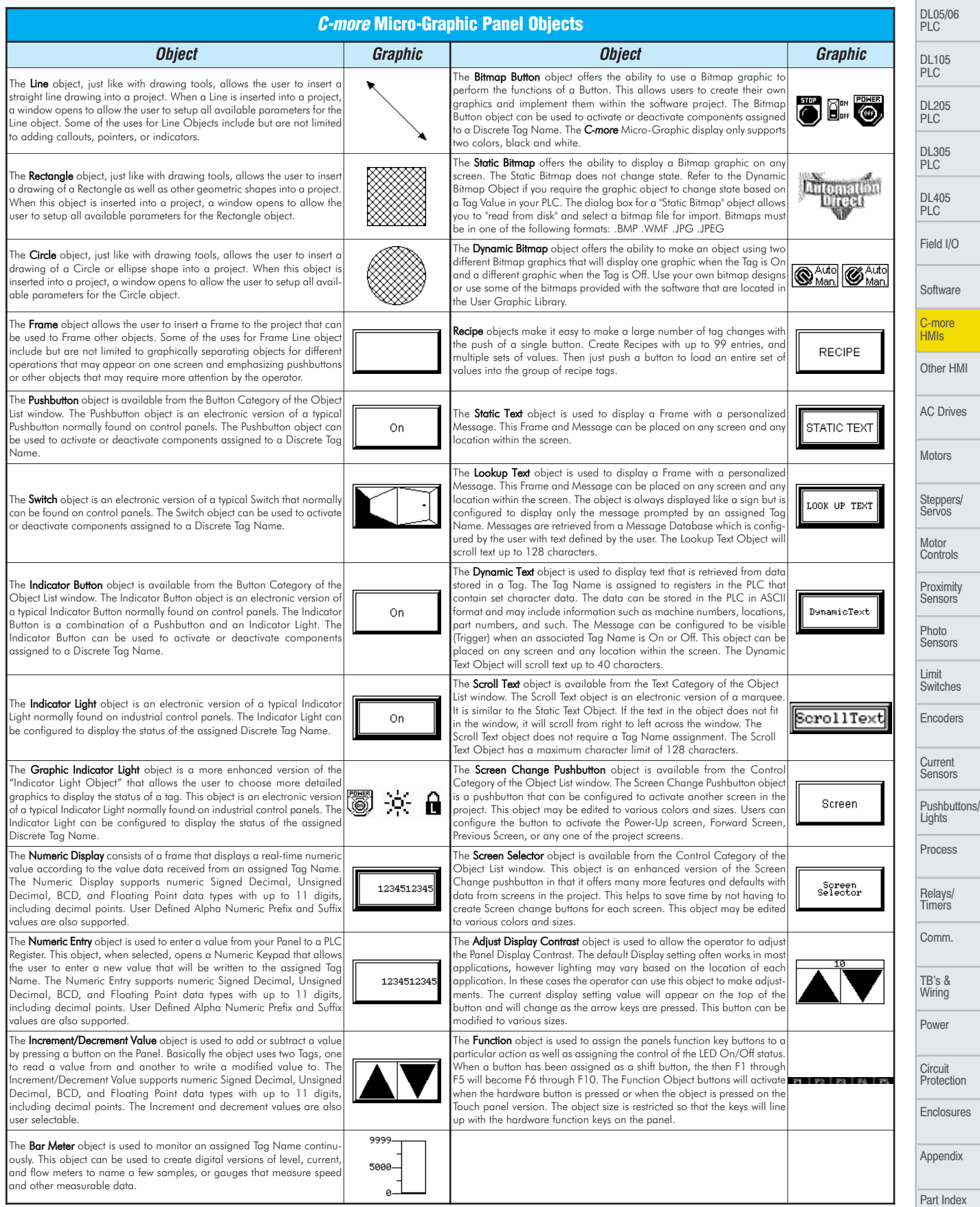

PLC Overview

**Current** 

# *C-more* **PLC Communication Protocols & Cables**

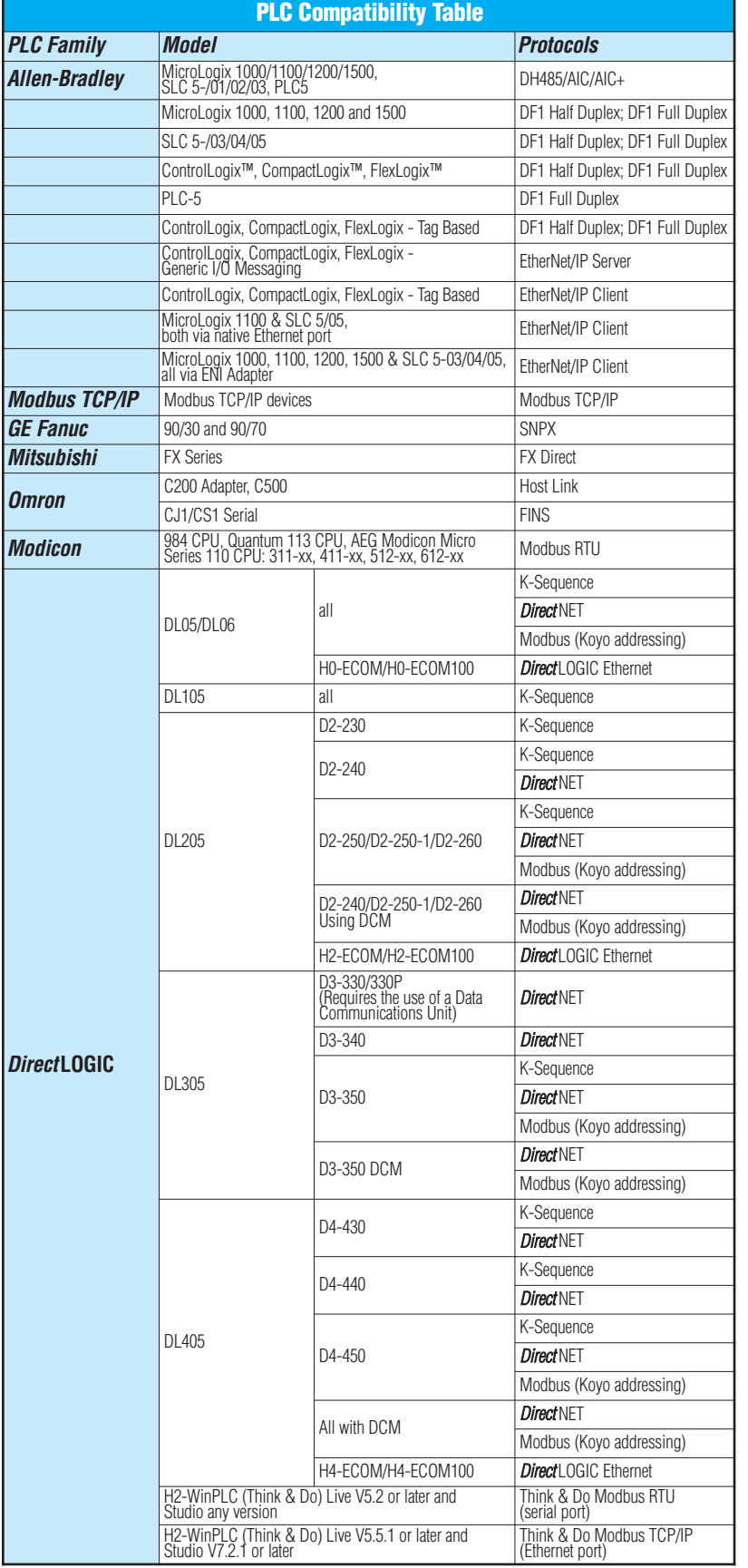

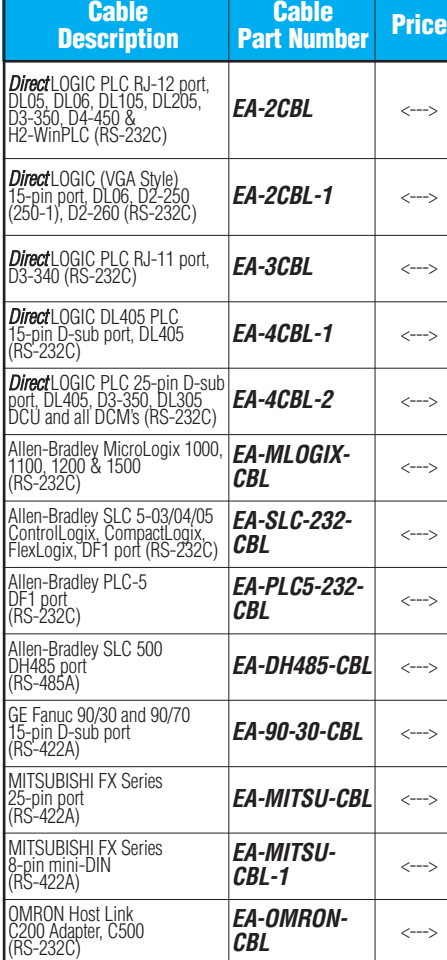

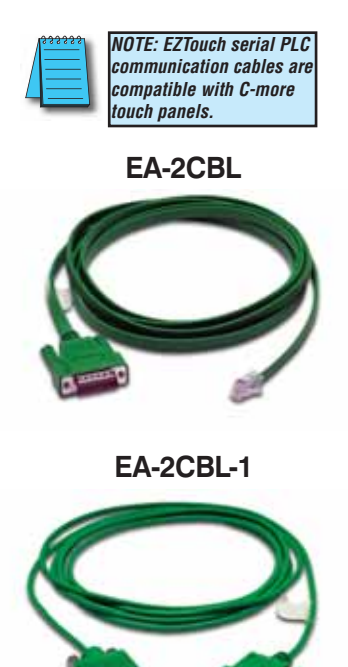

PLC Overview DL05/06 PLC

**Amomat** 

DL105 PLC DL205 PLC

DL305 PLC

DL405 PLC

Field I/O

Software

C-more HMIs Other HMI

AC Drives

Motors

Steppers/ Servos

Motor Controls Proximity Sensors

Photo Sensors

Limit Switches

# *C-more* **Computer Programming Connections**

Using the *C-more* Programming Software for project development, the touch panel can be connected to a PC (personal computer) in one of several ways:

- Connect a USB Programming Cable (USB-CBL-AB15) from a USB port type A on the PC to the USB type B programming port on the C-more touch panel. The USB connection is for direct connection only and does not support USB hubs.
- Connect the *C-more* touch panel to a PC via an Ethernet hub or switch, and CAT5 Ethernet cables (full feature panels only). Multiple panels can be programmed in this configuration.
- Use an Ethernet crossover cable directly between the *C-more* touch panel's Ethernet port and the PC Ethernet port (full feature panels only).

Following are the minimum system requirements for running *C-more* Programming Software, p/n EA-PGMSW, on a PC:

- Personal Computer with a 333 MHz or higher processor (CPU) clock speed recommended; Intel® Pentium/Celeron family, or AMD® K6/Athlon/Duron family, or compatible processor recommended
- Keyboard and Mouse or compatible pointing device
- Super VGA color video adapter and monitor with at least 800 x 600 pixels resolution (1024 x 768 pixels recommended) 64K color minimum
- 300 MB free hard-disk space
- 128 MB free RAM (512 MB recommended)
- CD-ROM or DVD drive for installing software from the CD
- USB port or Ethernet 10/100 Mbps port for project transfer from software to touch panel (Ethernet port not available on -R models)
- Operating System Windows® XP Home / Professional Edition Service Pack 2 or Windows® 2000 with Service Pack 4

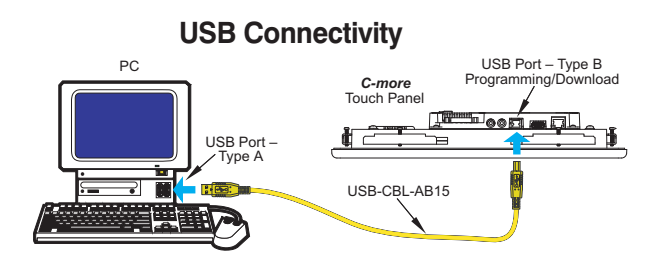

#### **Ethernet Connectivity via a Hub or Switch**

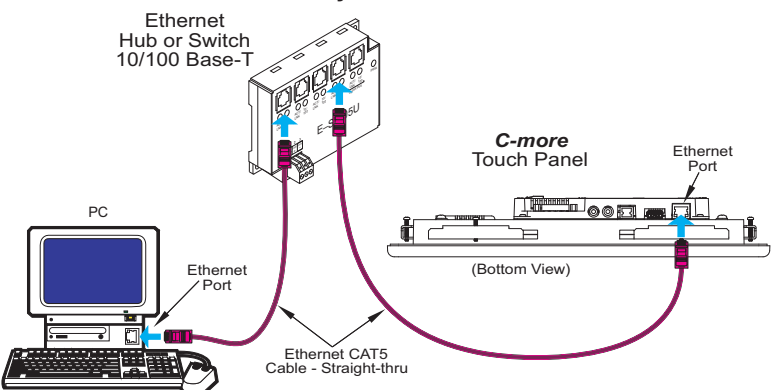

#### **Ethernet Direct Connection**

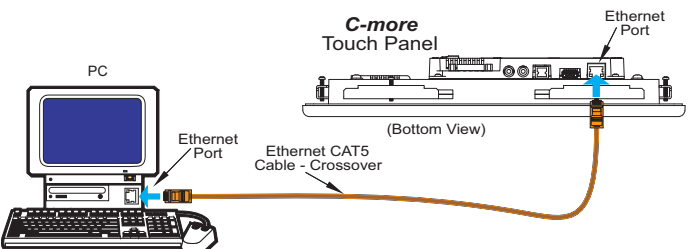

### USB Programming Cable

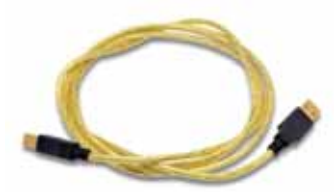

**Part No. USB-CBL-AB15**

 $\leftarrow$   $\leftarrow$   $\rightarrow$ 

Other lengths available see USB-CBL-AB3, USB-CBL-AB6, USB-CBL-AB10 on page 9-27

### Ethernet Switch (switching hub)

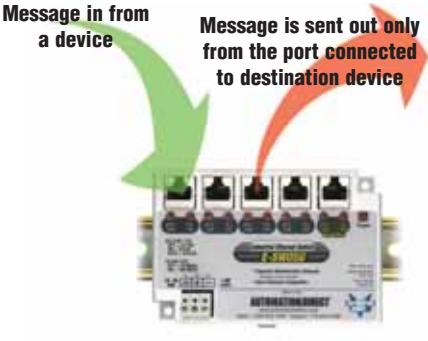

**Part No. E-SW05U**

 $\leftarrow -$ 

### **Ethernet** Configuration Kit

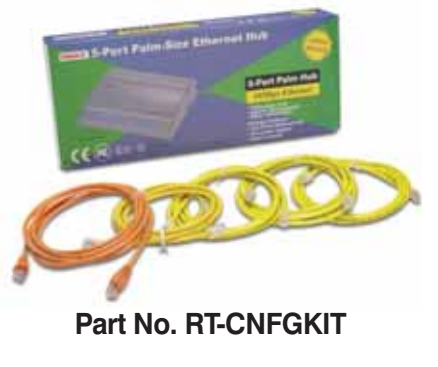

 $\leftarrow -$ 

The Ethernet Configuration Kit includes a five-port 10/100 Base-T Ethernet switch, four straight-through cables, and one crossover cable. (The cables are at least five feet in length.) The kit provides a great convenience for configuring systems, demonstration systems or basic control projects using Ethernet.